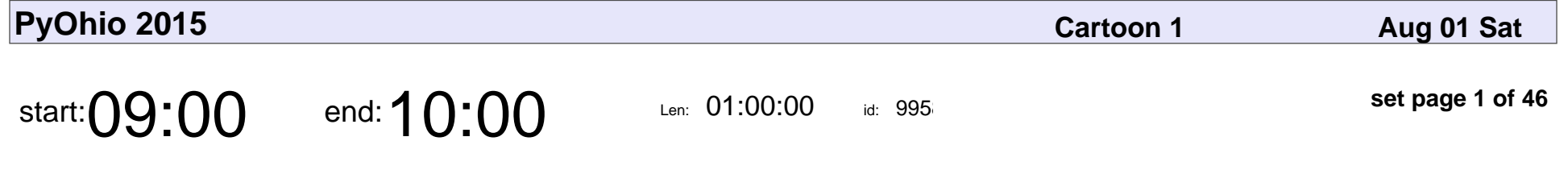

Open-Source Society (PyOhio 2015 keynote)

Catherine Devlin

Open-Source Society (PyOhio 2015 keynote)

#### Catherine Devlin

Veyepar: TalkSigns.rfxml

**PyOhio 2015**

**set page 1 of 46**

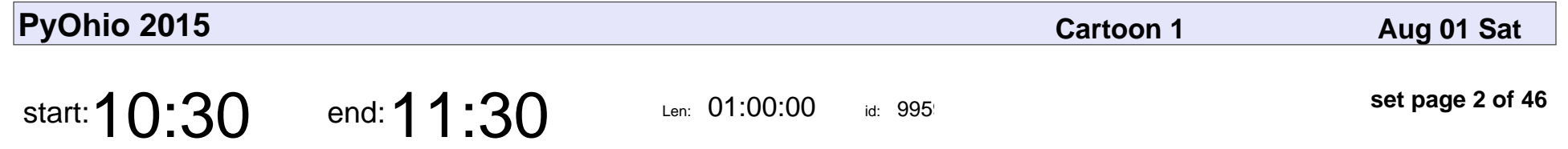

Coroutines, Async/Await, Asyncio and the Pulsar Library

David J Felix

Coroutines, Async/Await, Asyncio and the Pulsar Library

### David J Felix

Veyepar: TalkSigns.rfxml

**PyOhio 2015**

**set page 2 of 46**

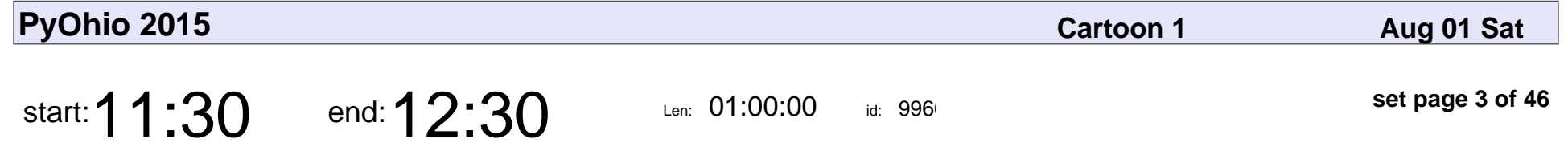

How I built a power debugger out of the standard library and things I found on the internet

Doug Hellmann

How I built a power debugger out of the standard library and things I found on the internet

# Doug Hellmann

Veyepar: TalkSigns.rfxml

**PyOhio 2015**

**set page 3 of 46**

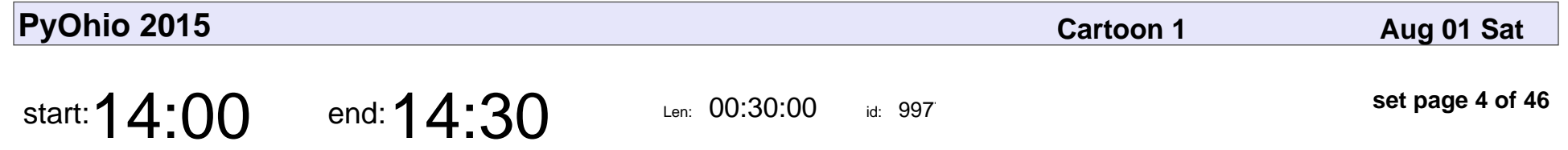

Is that spam in my ham? A novice's inquiry into classification.

Lorena Mesa

Is that spam in my ham? A novice's inquiry into classification.

## Lorena Mesa

Veyepar: TalkSigns.rfxml

**PyOhio 2015**

**set page 4 of 46**

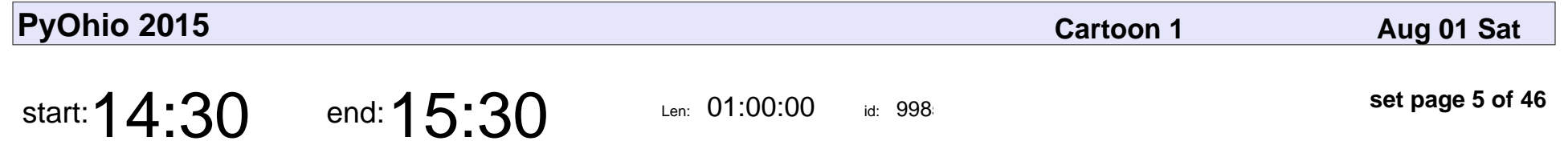

From Synchronous to Asynchronous Postgres with Tornado

Michael Robellard

From Synchronous to Asynchronous Postgres with Tornado

#### Michael Robellard

Veyepar: TalkSigns.rfxml

**PyOhio 2015**

**set page 5 of 46**

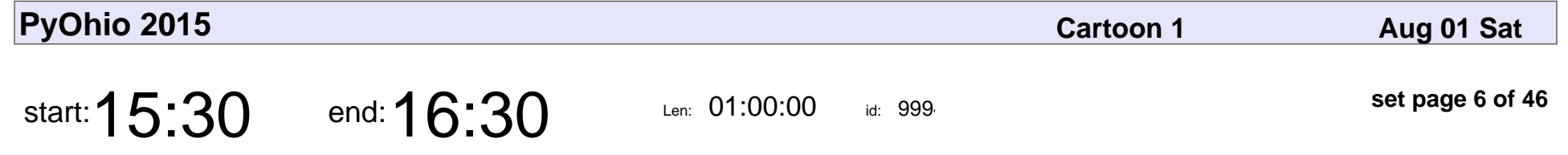

Teaching a Computer to Fight Itself (Implementing an OGRE AI)

William Hutton

Teaching a Computer to Fight Itself (Implementing an OGRE AI)

#### William Hutton

Veyepar: TalkSigns.rfxml

**PyOhio 2015**

**set page 6 of 46**

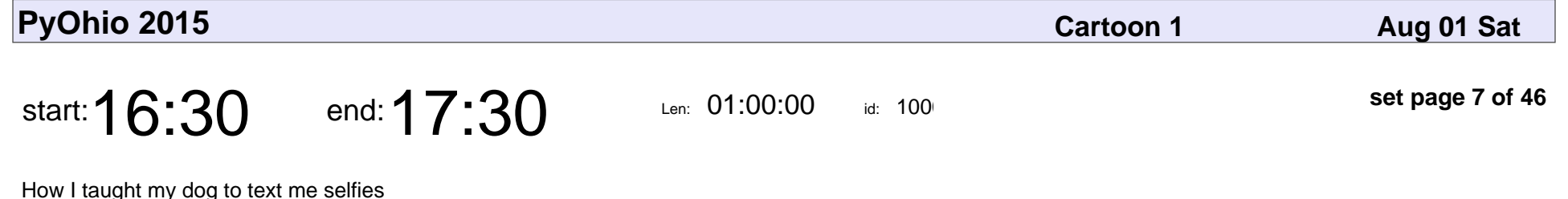

Greg Baugues

How I taught my dog to text me selfies

# Greg Baugues

Veyepar: TalkSigns.rfxml

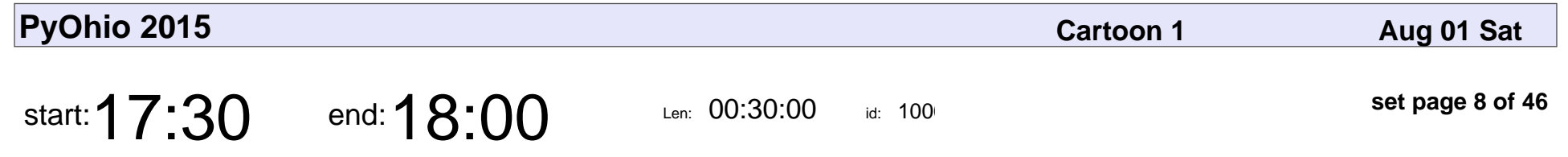

How to be a good mentor

Liz Tom

#### How to be a good mentor

# Liz Tom

Veyepar: TalkSigns.rfxml

**PyOhio 2015**

**set page 8 of 46**

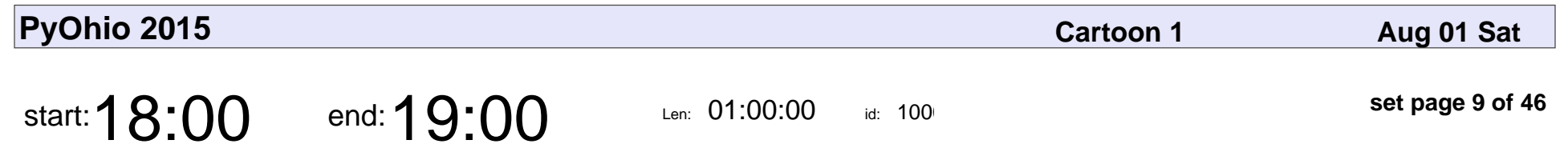

\*\*Lightning talks!\*\*

#### \*\*Lightning talks!\*\*

Veyepar: TalkSigns.rfxml

**PyOhio 2015**

**set page 9 of 46**

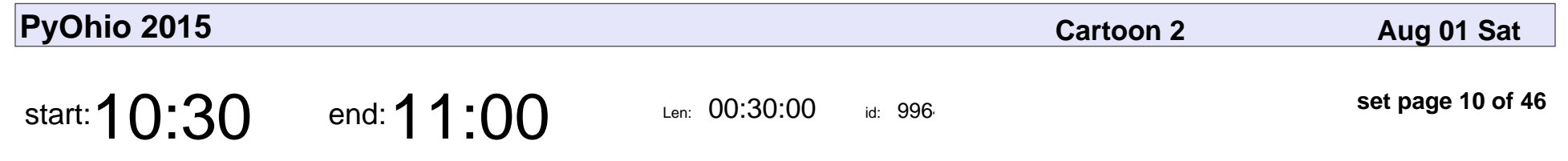

Learning to learn Python

Ann Schoenenberger

#### Learning to learn Python

#### Ann Schoenenberge

Veyepar: TalkSigns.rfxml

**set page 10 of 46**

**PyOhio 2015**

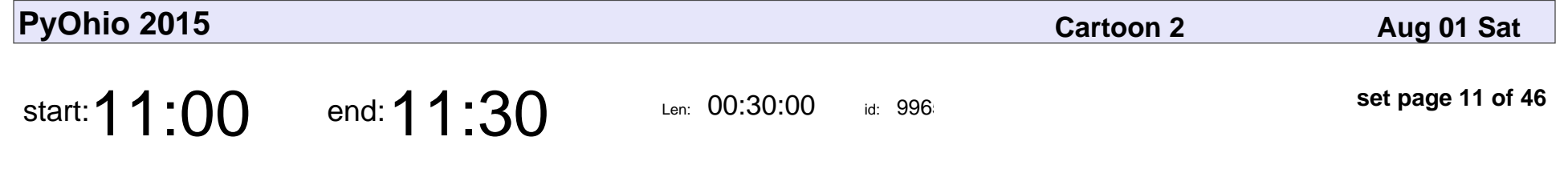

Stumbling blocks of a Python newbie

Amy Hubbard, Dwight Hubbard

#### Stumbling blocks of a Python newbie

#### Amy Hubbard, Dwight Hubbard

Veyepar: TalkSigns.rfxml

**PyOhio 2015**

**set page 11 of 46**

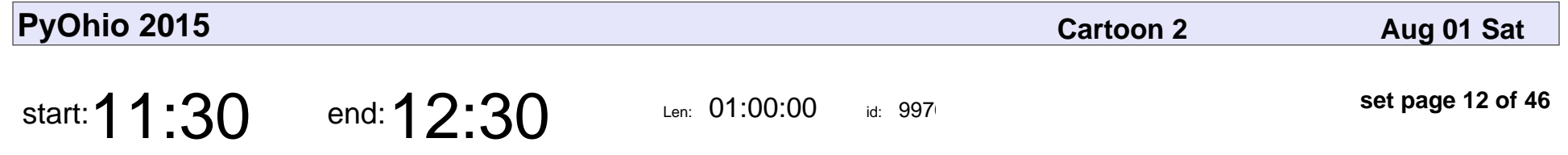

Art and Science With Six Million Timelapse Images and Python

Eric Floehr

Art and Science With Six Million Timelapse Images and Python

## Eric Floehr

Veyepar: TalkSigns.rfxml

**PyOhio 2015**

**set page 12 of 46**

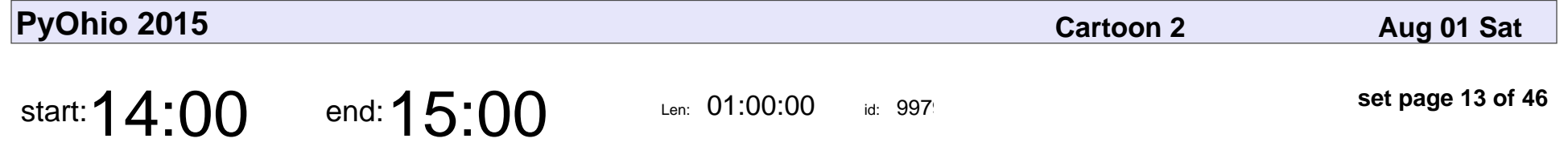

Automating Your Browser and Desktop Apps

Al Sweigart

#### Automating Your Browser and Desktop Apps

# Al Sweigart

Veyepar: TalkSigns.rfxml

**set page 13 of 46**

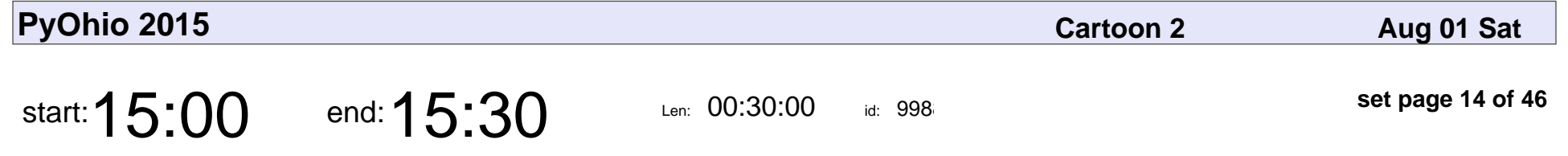

How I learned Python while working at Eventbrite

Allison Lacker

How I learned Python while working at Eventbrite

#### Allison Lacker

Veyepar: TalkSigns.rfxml

**PyOhio 2015**

**set page 14 of 46**

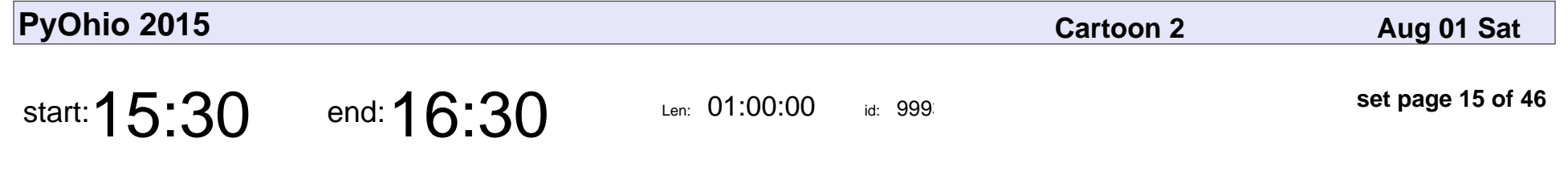

Data Science: It's Easy as Py■

Michael Becker

#### Data Science: It's Easy as Py■

### Michael Becker

Veyepar: TalkSigns.rfxml

**PyOhio 2015**

**set page 15 of 46**

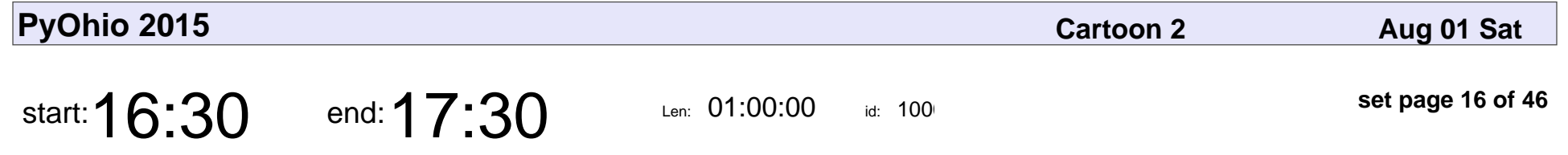

You Gotta Want It: Building Up Women in Computer Science

Stephanie Hippo

You Gotta Want It: Building Up Women in Computer Science

## Stephanie Hippo

Veyepar: TalkSigns.rfxml

**set page 16 of 46**

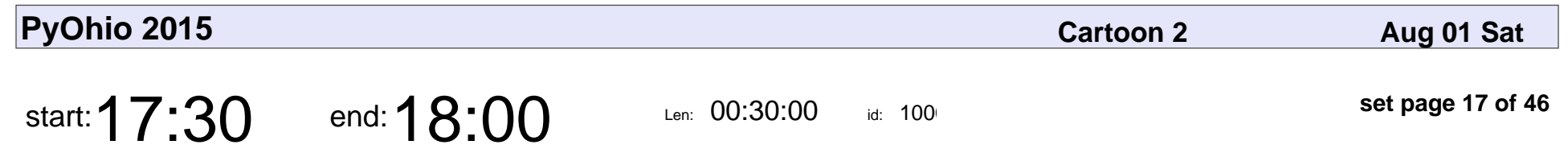

A Calendar for Mars

Jeff Roche

# A Calendar for Mars Jeff Roche

Veyepar: TalkSigns.rfxml

**PyOhio 2015**

**set page 17 of 46**

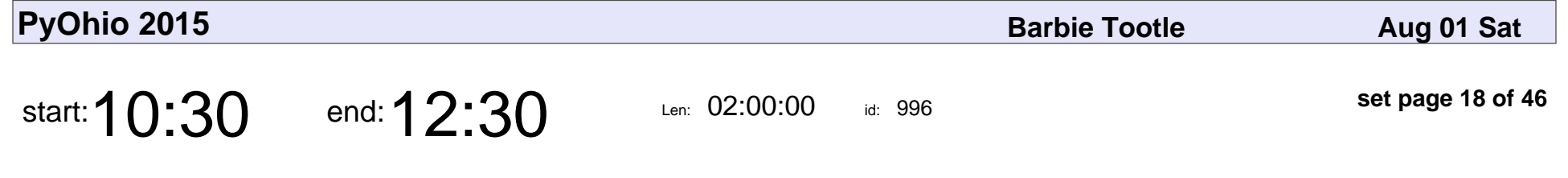

Pandas Dataframes At The Cinema

Brandon Rhodes

#### Pandas Dataframes At The Cinema

### Brandon Rhodes

Veyepar: TalkSigns.rfxml

**set page 18 of 46**

**PyOhio 2015**

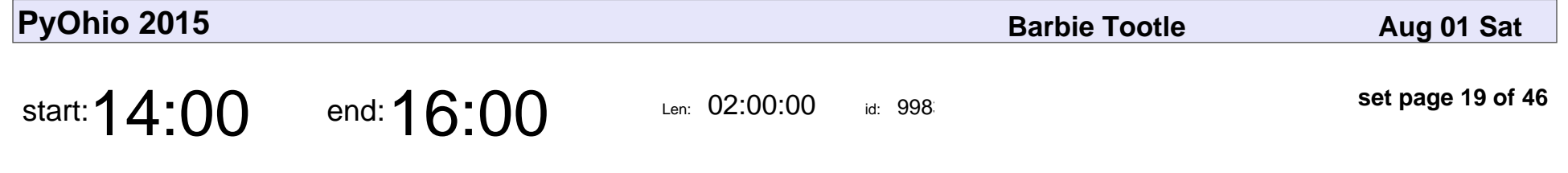

Simple Games for Python Beginners

Greg Lindstrom

Simple Games for Python Beginners

# Greg Lindstrom

Veyepar: TalkSigns.rfxml

**PyOhio 2015**

**set page 19 of 46**

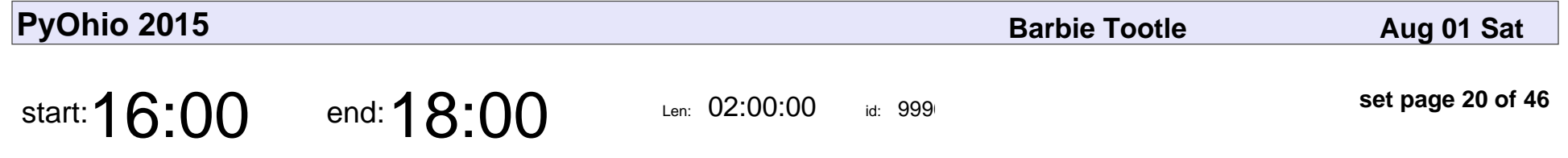

Network Automation using Ansible and Python

Matt Oswalt

Network Automation using Ansible and Python

## Matt Oswalt

Veyepar: TalkSigns.rfxml

**PyOhio 2015**

**set page 20 of 46**

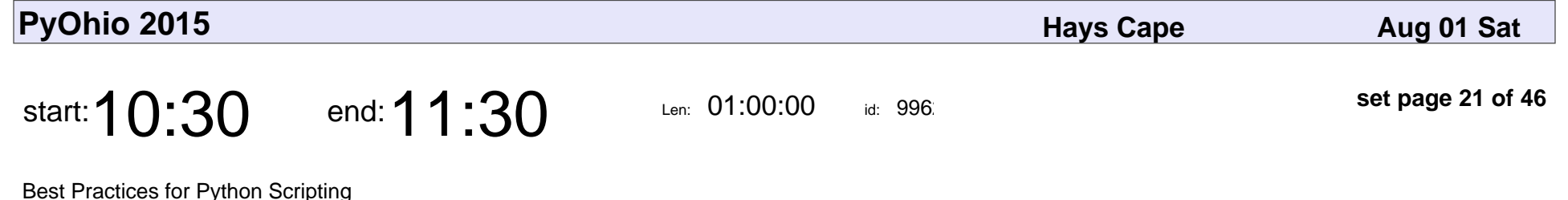

Greg Back

Best Practices for Python Scripting

# Greg Back

Veyepar: TalkSigns.rfxml

**PyOhio 2015**

**set page 21 of 46**

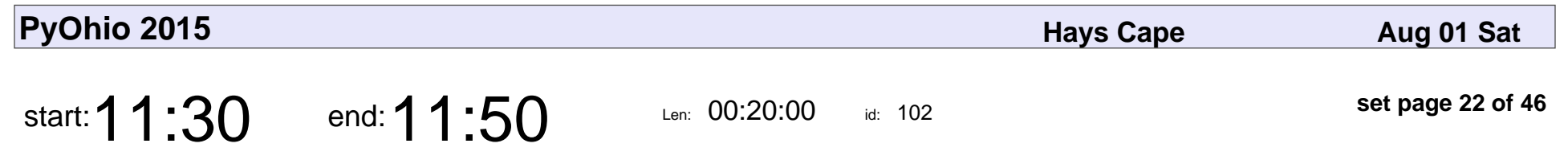

Rust 1.0 Launch Party

Raymond Chandler III

#### Rust 1.0 Launch Party

#### Raymond Chandler III

Veyepar: TalkSigns.rfxml

**set page 22 of 46**

**PyOhio 2015**

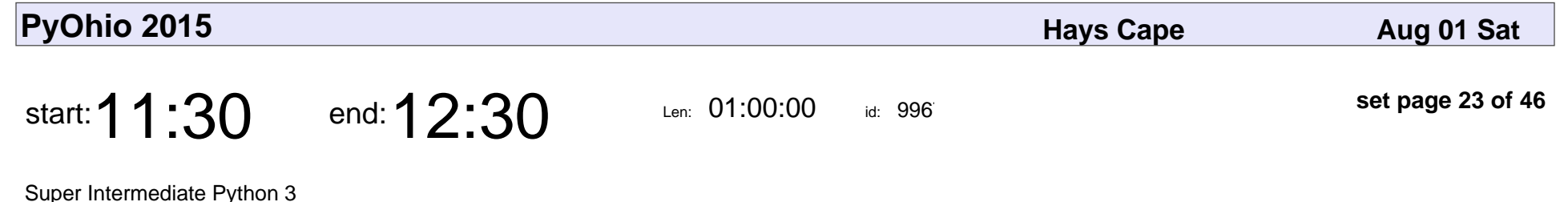

Raymond Chandler III

#### Super Intermediate Python 3

#### Raymond Chandler III

Veyepar: TalkSigns.rfxml

**PyOhio 2015**

**set page 23 of 46**

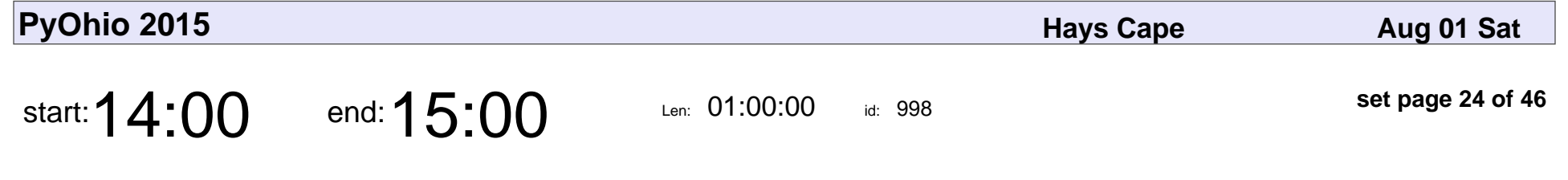

Using Python to Get Out the Vote

Mike Pirnat

Using Python to Get Out the Vote

## Mike Pirnat

Veyepar: TalkSigns.rfxml

**PyOhio 2015**

**set page 24 of 46**

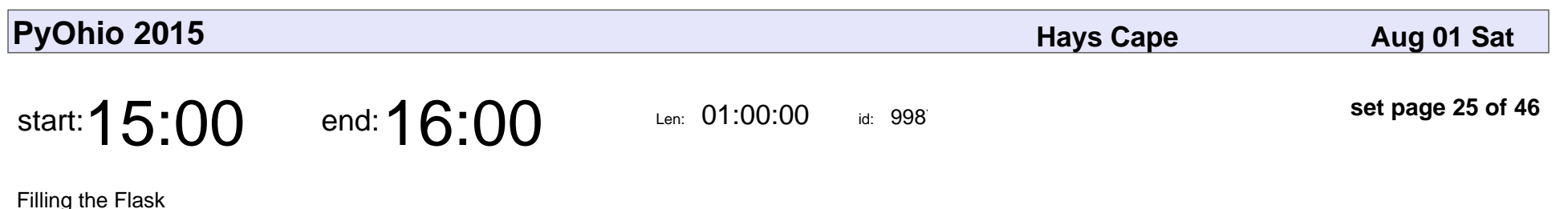

Jason Myers

# Filling the Flask Jason Myers

Veyepar: TalkSigns.rfxml

**set page 25 of 46**

**PyOhio 2015**

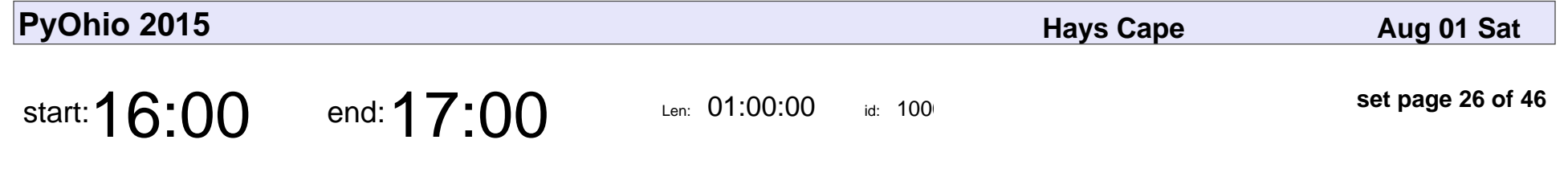

Python as the multitool of data science

Derik Pell

Python as the multitool of data science

# Derik Pell

Veyepar: TalkSigns.rfxml

**PyOhio 2015**

**set page 26 of 46**

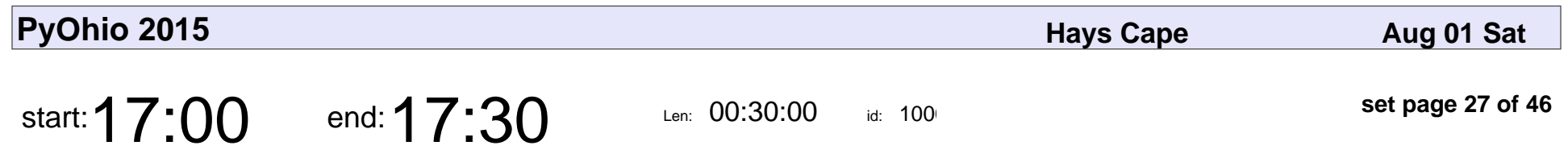

Name Things Once

Jack Diederich

# Name Things Onc Jack Diederich

Veyepar: TalkSigns.rfxml

**PyOhio 2015**

**set page 27 of 46**

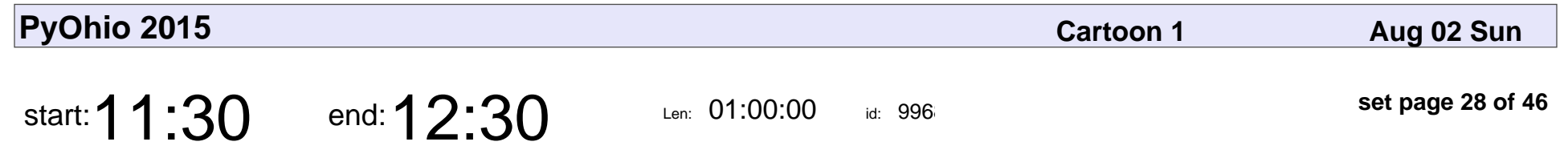

The Well Tempered API

K Lars Lohn

# The Well Tempered API K Lars Lohn

Veyepar: TalkSigns.rfxml

**PyOhio 2015**

**set page 28 of 46**

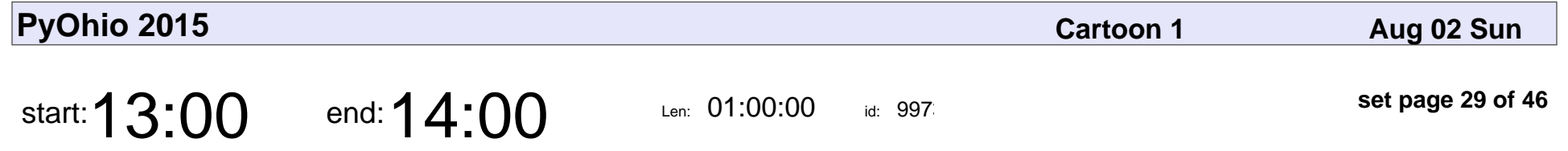

Growler - Using asyncio to Build a Web Framework

Andrew Kubera

Growler - Using asyncio to Build a Web Framework

### Andrew Kubera

Veyepar: TalkSigns.rfxml

**set page 29 of 46**

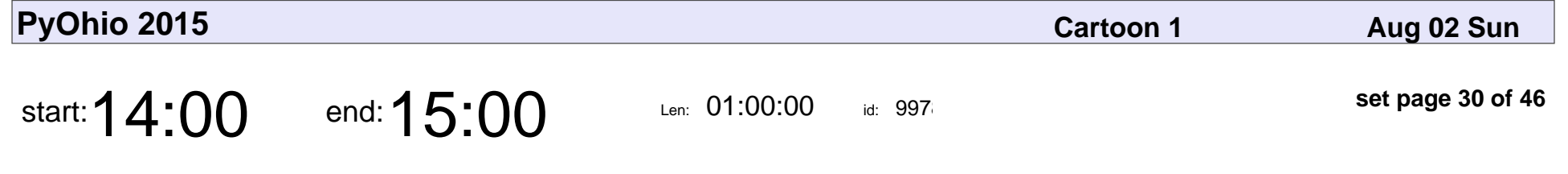

Fumbling Forward - Docker Don'ts

Jason M. Green

#### Fumbling Forward - Docker Don'ts

### Jason M. Green

Veyepar: TalkSigns.rfxml

**PyOhio 2015**

**set page 30 of 46**

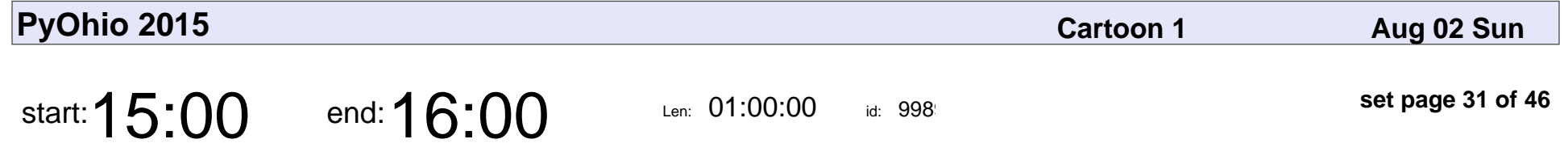

Python for Economists: An overview of Python tools for Economists

Gary Hlusko

Python for Economists: An overview of Python tools for Economists

# Gary Hlusko

Veyepar: TalkSigns.rfxml

**PyOhio 2015**

**set page 31 of 46**

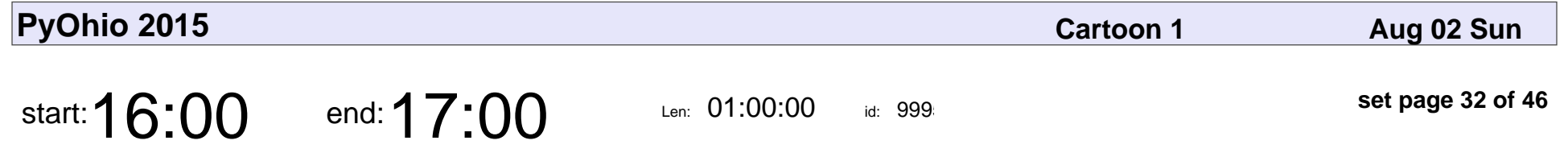

Synchronizing Objects to YAML using Black Magic

Jace Browning

Synchronizing Objects to YAML using Black Magic

# Jace Browning

Veyepar: TalkSigns.rfxml

**set page 32 of 46**

**PyOhio 2015**

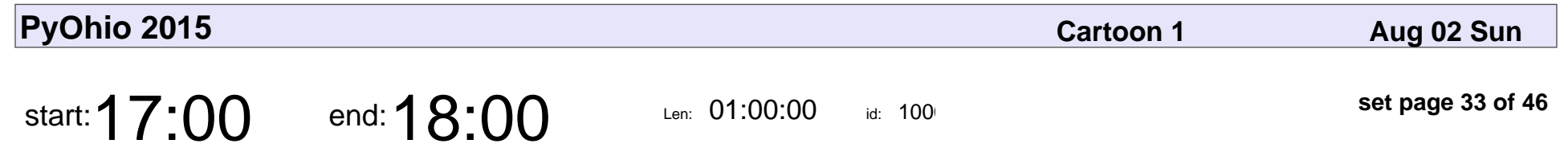

\*\*More lightning talks!\*\*

#### \*\*More lightning talks!\*\*

Veyepar: TalkSigns.rfxml

**PyOhio 2015**

**set page 33 of 46**

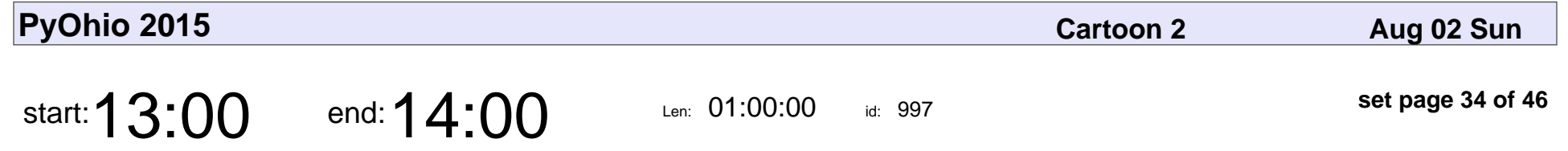

From idea to presentation: how to speak at a conference

Brian Curtin

From idea to presentation: how to speak at a conference

## Brian Curtin

Veyepar: TalkSigns.rfxml

**PyOhio 2015**

**set page 34 of 46**

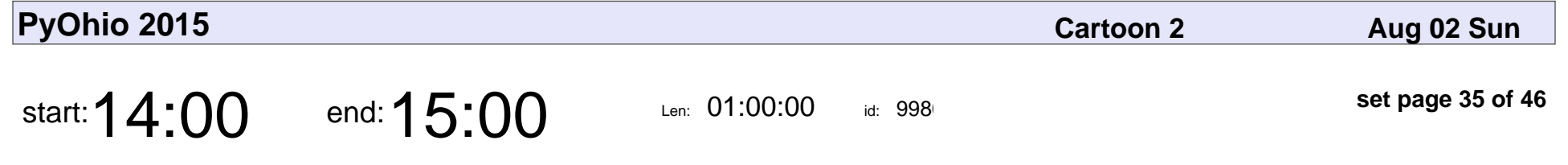

Typing better and potentially faster with python

Jamiel Almeida

Typing better and potentially faster with python

#### Jamiel Almeida

Veyepar: TalkSigns.rfxml

**PyOhio 2015**

**set page 35 of 46**

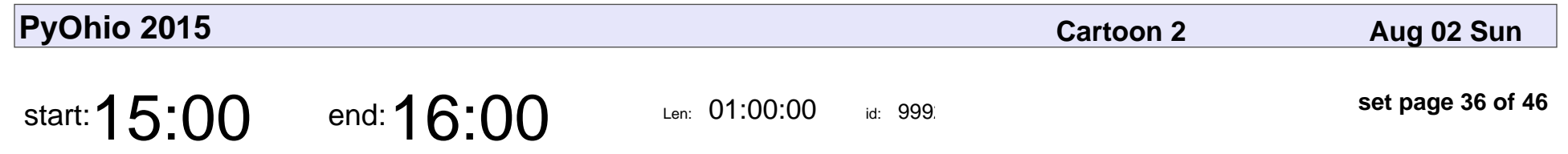

REPL-driven development

Thomas Ballinger

#### REPL-driven development

### Thomas Ballinger

Veyepar: TalkSigns.rfxml

**set page 36 of 46**

**PyOhio 2015**

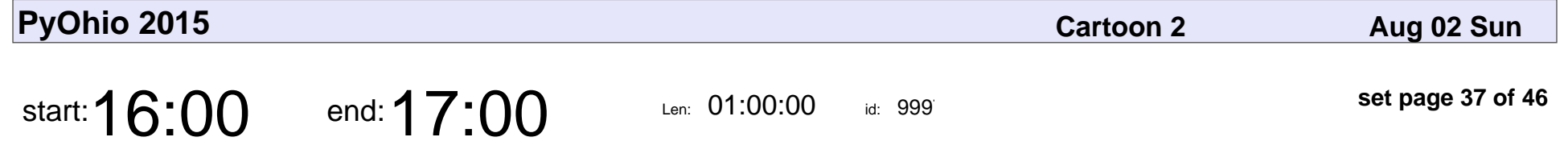

Catching the bus on time -- Using Python, a Pebble Watch and (kind of) Open Data

Robert Heinen

Catching the bus on time -- Using Python, a Pebble Watch and (kind of) Open

#### Robert Heinen

Veyepar: TalkSigns.rfxml

**PyOhio 2015**

**set page 37 of 46**

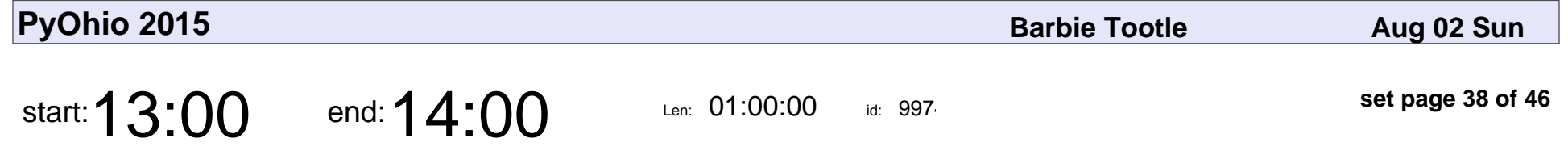

Why You Can't Sit With Us - Understanding Network Analysis in Python With Mean Girls

Richard Harris

Why You Can't Sit With Us - Understanding Network Analysis in Python With N

#### Richard Harris

Veyepar: TalkSigns.rfxml

**set page 38 of 46**

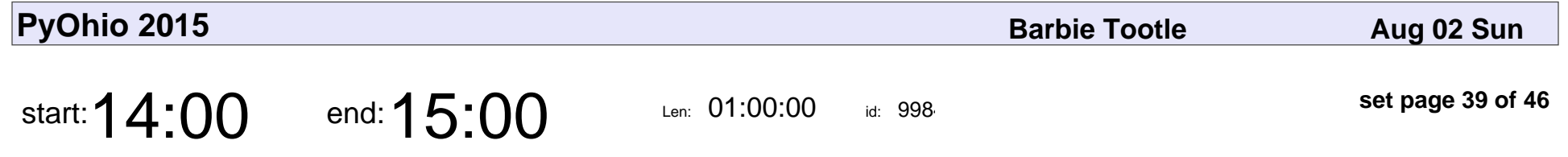

Developing a RESTful Python service on Windows

Joel B. Mohler

Developing a RESTful Python service on Windows

#### Joel B. Mohler

Veyepar: TalkSigns.rfxml

**PyOhio 2015**

**set page 39 of 46**

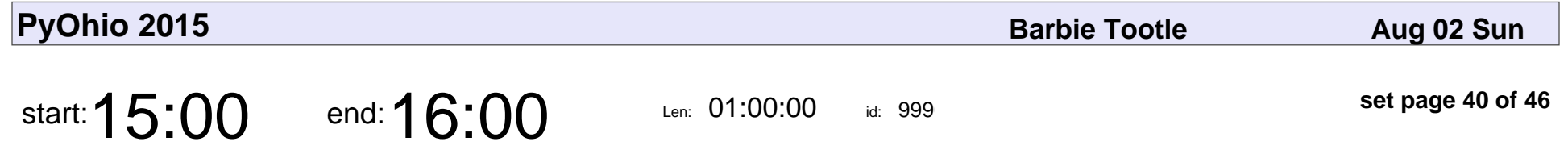

F12 - Tools & Tips for Tuning and Debugging the Web

Jared Faris

F12 - Tools & Tips for Tuning and Debugging the Web

## Jared Faris

Veyepar: TalkSigns.rfxml

**PyOhio 2015**

**set page 40 of 46**

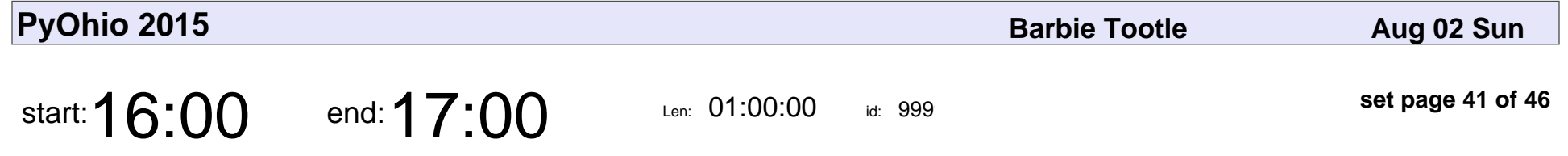

Production Django: Building a Highly Scalable, Secure Django Site

Joseph Mosby

Production Django: Building a Highly Scalable, Secure Django Site

# Joseph Mosby

Veyepar: TalkSigns.rfxml

**set page 41 of 46**

**PyOhio 2015**

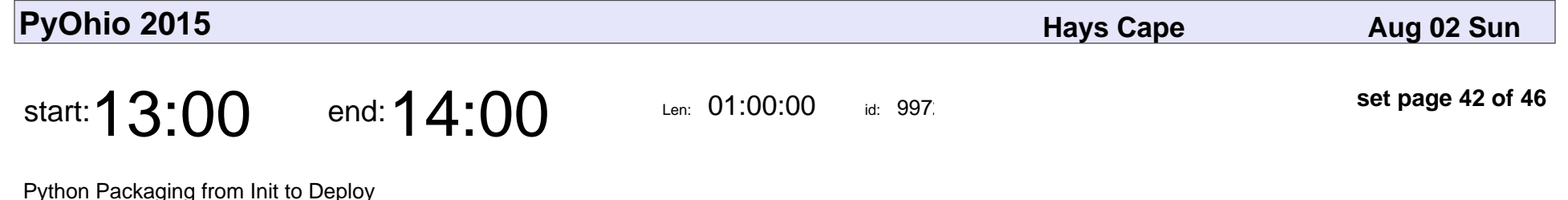

Dave Forgac

Python Packaging from Init to Deploy

# Dave Forgac

Veyepar: TalkSigns.rfxml

**PyOhio 2015**

**set page 42 of 46**

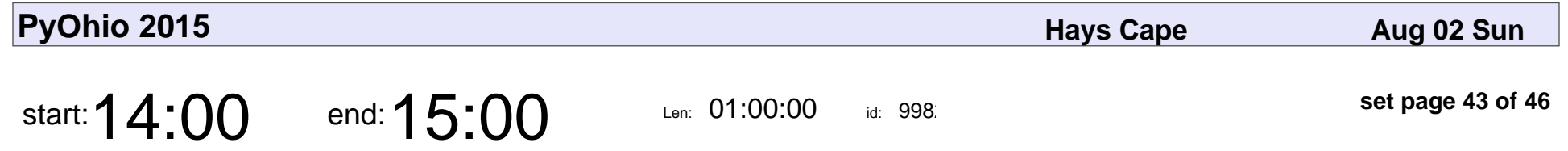

Testing the Database Layer: typical problems & best practices

Randy Syring

Testing the Database Layer: typical problems & best practices

# Randy Syring

Veyepar: TalkSigns.rfxml

**set page 43 of 46**

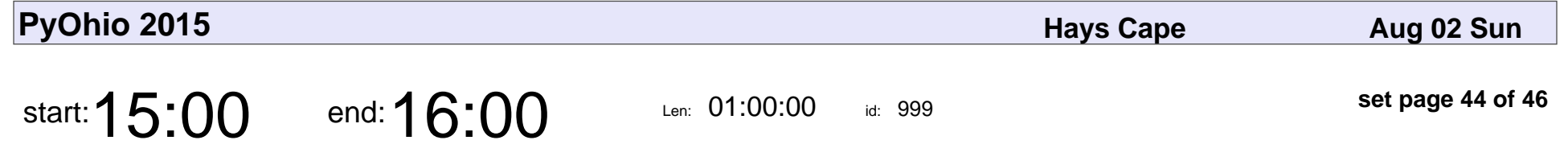

Making sense of CORS using web.py

Zach Wick

#### Making sense of CORS using web.py

# Zach Wick

Veyepar: TalkSigns.rfxml

**PyOhio 2015**

**set page 44 of 46**

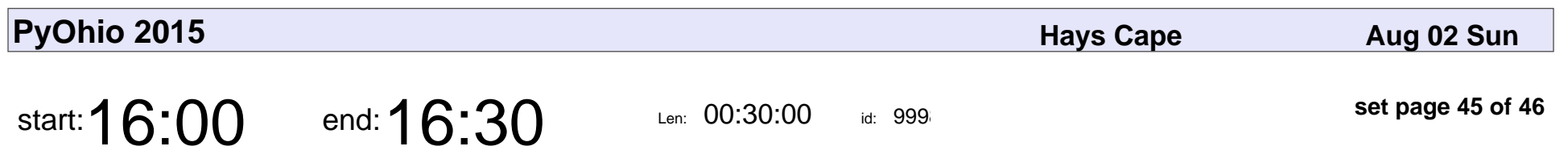

A Trip to the SPA

Mike Griffith

# A Trip to the SPA Mike Griffith

Veyepar: TalkSigns.rfxml

**PyOhio 2015**

**set page 45 of 46**

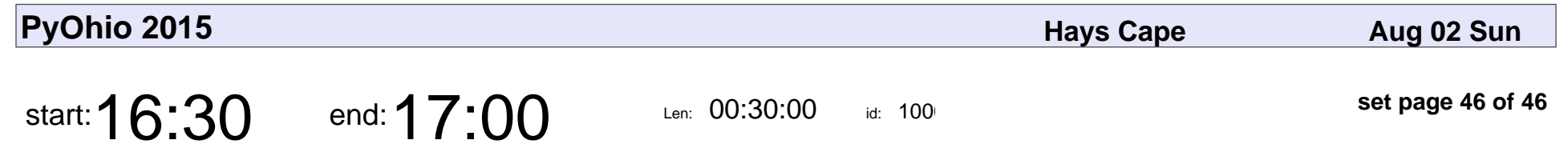

Introduction to PySchool.net

Billy Earney

**PyOhio 2015**

#### Introduction to PySchool.net

# Billy Earney

Veyepar: TalkSigns.rfxml

**set page 46 of 46**